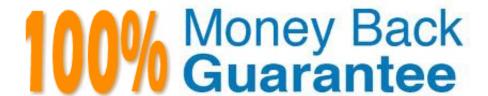

Vendor: RSA

Exam Code: 050-6201-ARCHERASC01

Exam Name: RSA Archer Associate Exam6201

Version:Demo

### **QUESTION 1**

If an RSA Archer user cannot see an application that does not exist within the system, what should the administrator check first?

- A. The administrator should verify the user has been assigned a role that grants access to the application
- B. The administrator should verify the user has been granted access rights to Private fields within the application
- C. The administrator should confirm the user is named within a Record Permission field within the application
- D. The administrator should verify the user belongs to at least one group

Correct Answer: A

### **QUESTION 2**

Within RSA Archer, data is restored in the following nested sequence of items:

- A. Solution> Application>Record>Field
- B. Workspace>Dashboard>iView>Report
- C. User Account> Workspace>Solution> Application
- D. Access role> Group> User Account>User

Correct Answer: A

#### **QUESTION 3**

Why is it important that users be able to interact with fields that are being evaluated by a rule within Events?

- A. If a user cannot interact with all fields, he cannot save the record, and therefore, cannot trigger calculations
- B. This is a non-issue, as only administrators are able to configure events
- C. Only fields that all users can see can be evaluated within a rule
- D. If a user cannot interact with an evaluated field, he cannot trigger the action included in an event.

Correct Answer: D

# QUESTION 4

Which Apply Conditional Layout item takes highest priority of all others at the Field Level within Conflict Resolution?

A. ReadOnly

| B. Required                                                                                                    |
|----------------------------------------------------------------------------------------------------|
| C. Display                                                                                                    |
| D. Use Default Settings                                                                                                    |
| Correct Answer: B                                                                                                    |
|                                                                                                    |
| QUESTION 5                                                                                                    |
| If you have multiple searching relationships in your search, which search results format is best for a non-grouped format?  |
| A. Row                                                                                                    |
| B. Summary                                                                                                    |
| C. Column-Flat                                                                                                    |
| D. Column- Hierarchical                                                                                                    |
| Correct Answer: C                                                                                                    |
|                                                                                                    |
| QUESTION 6                                                                                                    |
| What does Archer use to match components, e.g. applications and fields, between two instances during the packaging process? |
| A. System IDs                                                                                                    |
| B. GUIDs (Globally Unique Identifiers)                                                                                      |
| C. Key Fields                                                                                                    |
| D. Tracking IDs                                                                                                    |
| Correct Answer: D                                                                                                    |
|                                                                                                    |
| QUESTION 7                                                                                                    |
| Where do you find the latest RSA Archer Platform architecture recommendations?                                              |
| A. Platform Planning Guide                                                                                                  |
| B. DDE Reconciliation Guide                                                                                                 |
| C. What\\'s New Guide                                                                                                    |
| D. Platform Administration Guide                                                                                            |

Correct Answer: A

### **QUESTION 8**

All system users automatically belong to a built-in group named

A. All

- B. Enterprise Management
- C. Everyone
- D. Basic User Parameter

Correct Answer: C

### **QUESTION 9**

How does an administrator change the order in which sections appear on a record?

- A. On the Rules tab of a layout, the Administrator can click the dropdown arrow of a section and select to move it to another place in the record
- B. On the General tab of a layout, the Administrator can assign a numeric order to existing sections
- C. On the Actions tab of a layout, the Administrator can set sections to rearrange based on the user accessing the record
- D. On the Designer tab of a layout, the Administrator can drag drop a section to another place in the record

Correct Answer: C

## **QUESTION 10**

A Business Owner that needs visibility into changes made to Archer records on a daily basis would best be served by:

- A. a Subscription Notification sent as a monthly digest
- B. a Subscription Notification sent as a daily digest
- C. a Manual process where a user runs a report every 30 days and attaches it to an email
- D. a Subscription Notification sent instantly as records are changed

Correct Answer: B

## **QUESTION 11**

On the Task-Driven Landing Page, what appears in a user\\'s Task pane?

A. An interface that allows the user to create and assign new tasks for other users

- B. The top x-number of open Tasks, sorted by date. The administrator defines the maximum number of records that can appear
- C. All Task Management records that have been recently edited, regardless of status
- D. Up to 25 open Task Management records appear at the top; Archived (Closed) Task Management records appear in a collapsed section at the bottom.

Correct Answer: B

## **QUESTION 12**

Which of the following Layout Objects might you use to create while space searching in a record?

- A. Placeholder
- B. Section
- C. Custom Object
- D. Tab Set

Correct Answer: B